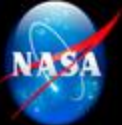

# NASA TMR RISC-V MCU for CWS

### ECEN 499

### Chris Porter, Kyle Tolliver, Spencer Cheney, Jonah Boe

## Overview:

- **Purpose**
- **Goals**
- **Hardware & Software**
- **PCB Assembly**
- **Libero**
- **SoftConsole**
- **Future Areas of Improvement**

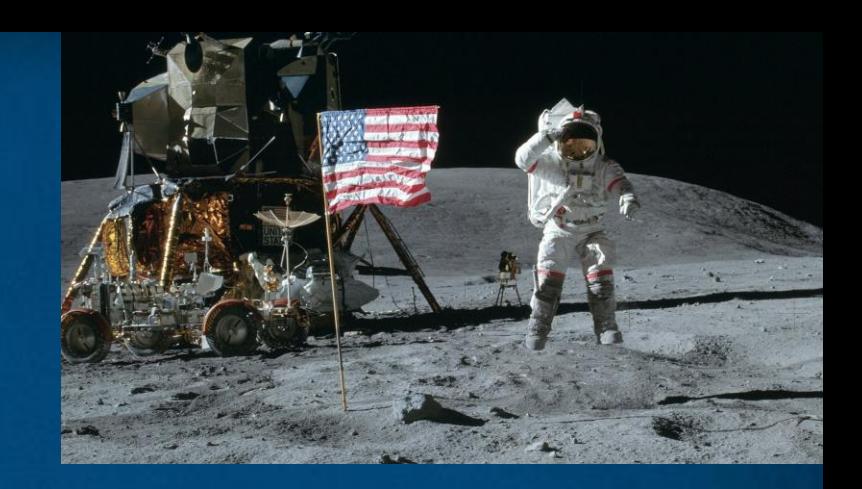

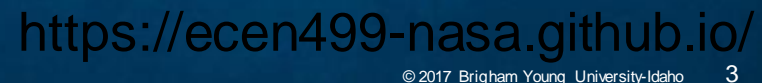

### Purpose:

BYU IDAHO

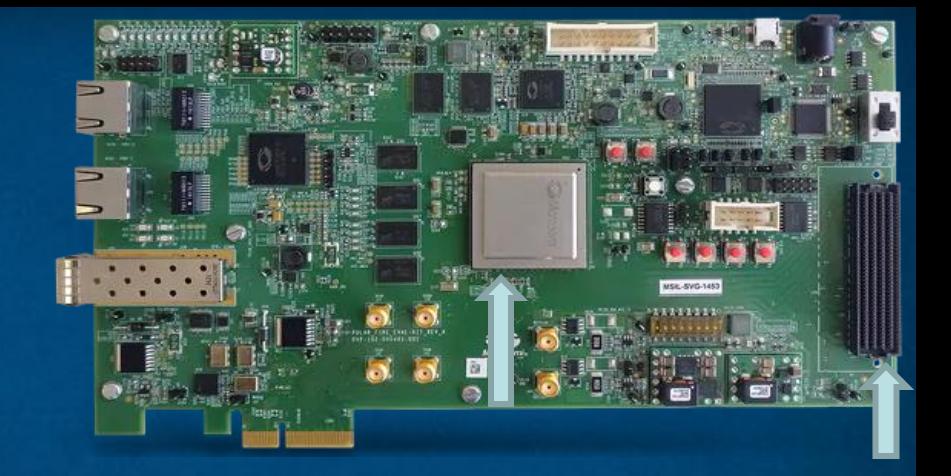

Using the PolarFire FPGA Eval kit and a custom PCB, benchmark various RISC-V core configurations in Triple Modular Redundancy (TMR) for use in NASA's Caution and Warning System (CWS) in the Portable Life Support System (PLSS) of the newest space suit (xEMU - Exploratory Extravehicular Mobility Unit).

### Goals:

### - **PCB**

- **Assemble Custom PCB**
- **Test for and Resolve Conflicts**
- **Communication**
	- **Full-Duplex UART**
	- **SPI**
	- **I2C**
- **Create multiple configurations of RISC-V cores in TMR**
- **Benchmark configurations and create a detailed report of the outcome**

### Hardware & Software:

- **PolarFire FPGA**
- **Libero**
- **SoftConsole**
- **Custom PCB**

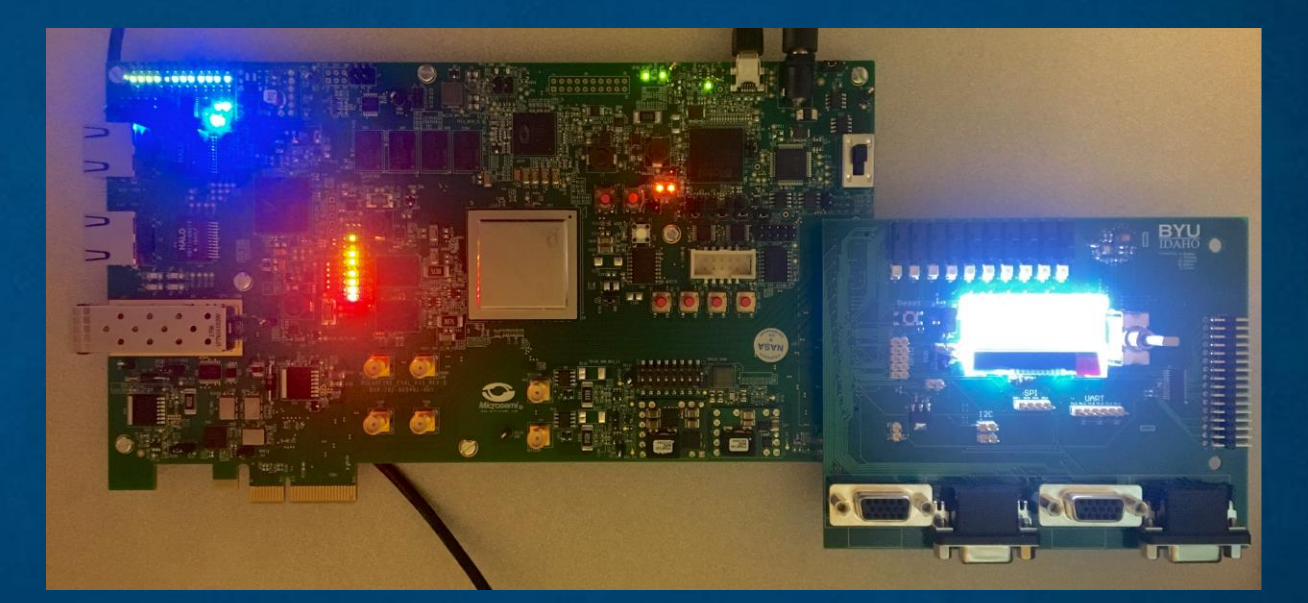

### PCB Assembly:

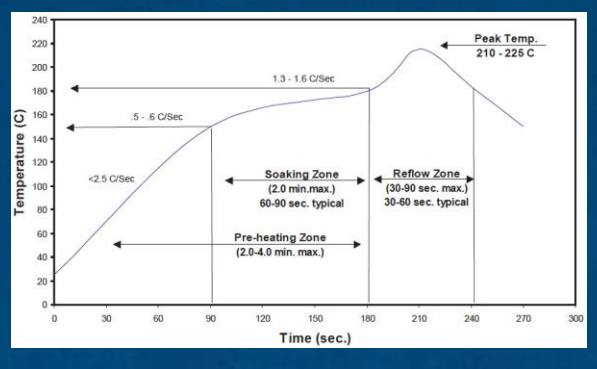

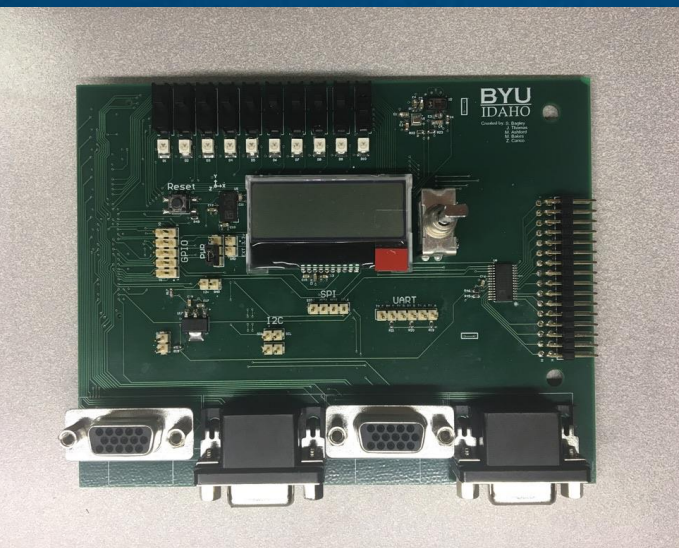

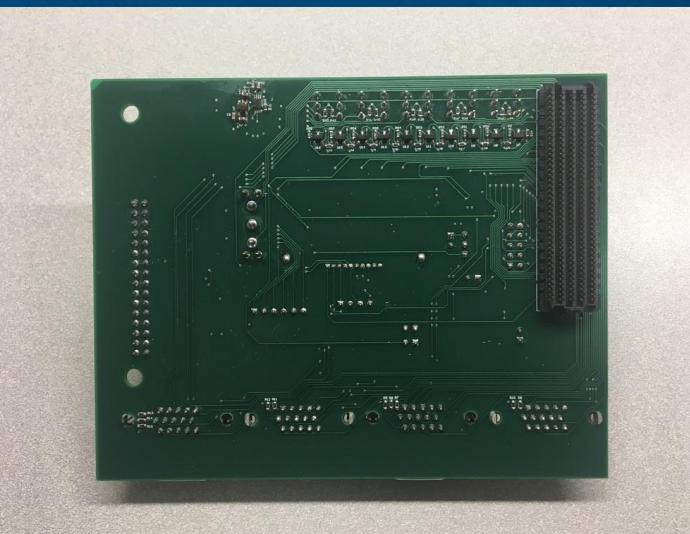

# PCB Assembly:

**Problems Overcome:**

- **Got all components connected and tested successfully**
- **Due to world health condition parts were delayed, but made it in time to accomplish some tasks**

#### **Problems Not Overcome:**

• **All known issues have been resolved**

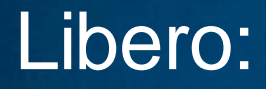

BYU **IDAHO** 

Libero: integrates industry standard Synopsys Synplify Pro® synthesis and Mentor Graphics **ModelSim® simulation with best-in-class constraints management, Programming & Debug Tools capabilities, and secure production programming support.**

#### **Accomplished:**

- **Tested and debugged modules to ensure they're work correctly**
- **Configured UART module to be set up for Full-Duplex**
- **Fixed the LVDS UART Module so that it can transmit a differential signal**

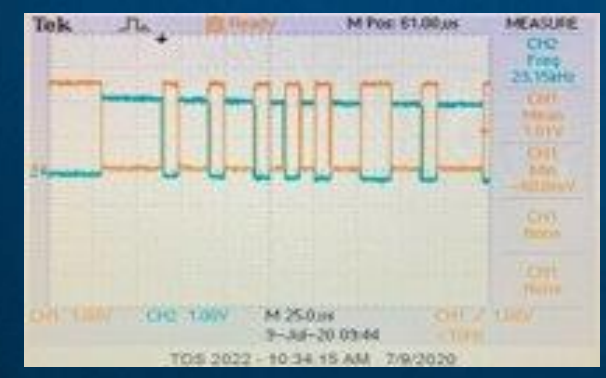

#### **Yet to be done:**

- **Set up the other three processor design to work with various other memory configurations**
- **Turn LVDS UARTs differential signal into a LVDS signal**
- **Add a LVDS module for receiving data**
- **Fully test SPI and I2C**
- **Fix GPIO I/O configuration**

Libero: **integrates industry standard Synopsys Synplify Pro® synthesis and Mentor Graphics ModelSim® simulation with best-in-class constraints management, Programming & Debug Tools capabilities, and secure production programming support.**

#### **Problems Overcome:**

- **In order to work on Libero remotely we had to set up a zoom meeting share the Libero screen and request remote access from our computers at home**
- **Change UART configuration to work with a baud rate that is usable with LVDS**

**Problems Not Overcome:**

• **LVDS UART baud rate/timing isn't accurate**

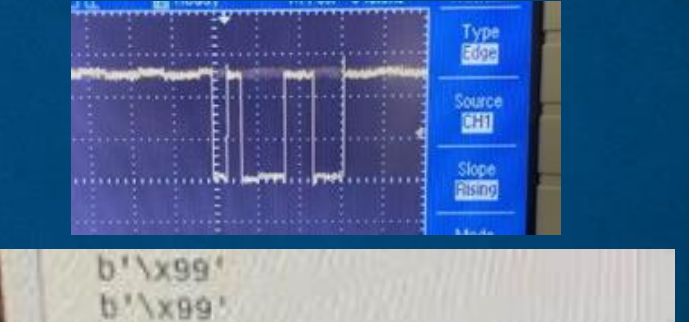

- **We are transmitting 00110001 and receiving 10011001**
- **in as data instead of being use to check**<br>**in as data instead of being use to check insterned to the state** 10 • **The second or third bit is getting skipped and the parity bit is getting read signal accuracy**

SoftConsole: Free software development environment facilitating the rapid development of bare**metal and RTOS based C/C++ software for Microsemi CPU and SoC based FPGAs.**

#### **Accomplished:**

- **Further developed a SoftConsole project that can run on the first processor design**
- **Mostly finished driver code for the LCD screen that can possibly run on other core configurations (depending on if the APIs change between processors)**
- **Further developed code for GPIO. Can possibly run on other core configurations (depending on if the APIs change between processors)**
- **Created functions for LVDS and Full Duplex UART**

#### **Yet to be done:**

- **Write driver code for remaining sensors**
- **Debug test program for LCD screen**

SoftConsole: Free software development environment facilitating the rapid development of bare**metal and RTOS based C/C++ software for Microsemi CPU and SoC based FPGAs.**

**Problems Overcome:**

- **Properly transmitting data over SPI to communicate with the LCD**
- **Correctly addressing each of the GPIO inputs in order to display current states of peripherals**
- **Setting GPIO outputs high or low**

**Problems Not Overcome:**

- **LCD Does not display anything when communicating with it. Using an oscilloscope we can confirm that the messages are being sent, and the chip select is being triggered**
- **Controlling both GPIO Inputs and Outputs using the same GPIO Core.**

### Future Areas of Improvement:

### **Libero**

- **More architectures**
- **Benchmark CPUs**

### **SoftConsole**

- **Write driver code for remaining sensors**
- **Write application for displaying information on the LCD Screen.**

**Set up devices to communicate with FPGA (Arduino, Raspberry pi, etc).**

# Questions?